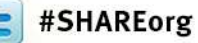

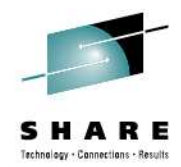

#### **11669: Make Your C/C++ and PL/I Code FLY With the Right Compiler Options**

**Visda Vokhshoori IBM Peter Elderon IBM**

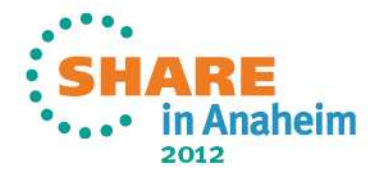

# **AGENDA**

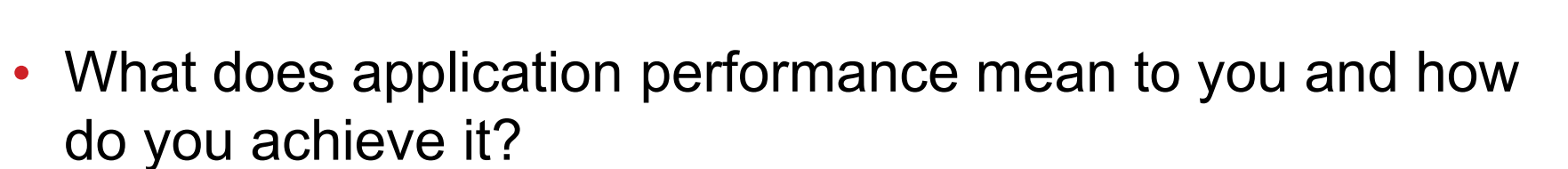

- Compiler knobs
- Summary

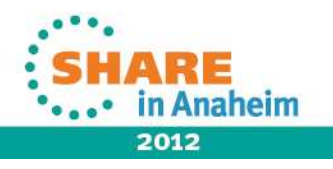

### **What does application performance mean to you and how do you achieve it?**

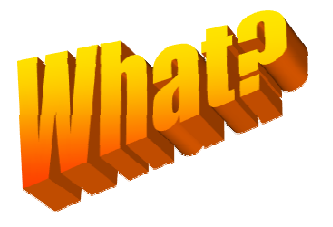

- Reduction of code size **•** Newer hardware
- Reduction in the time spent running
- Reduction in the time spent compiling

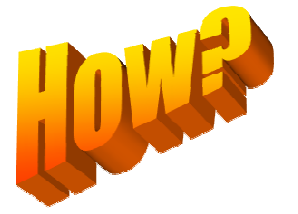

- 
- Code for performance
- Utilize compiler option

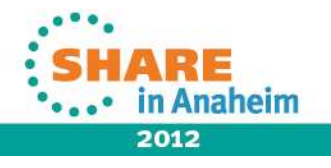

- -Often design is around a functionality of a feature
- -Tuning the application for better performance is \_often\_ (not always) an after thought and in reaction to an observed non-ideal transaction response time or througput
- -The performance of the transaction is subject to change

# **In our view Performance mean Optimizing your enterprise's IT investment and IT productivity**

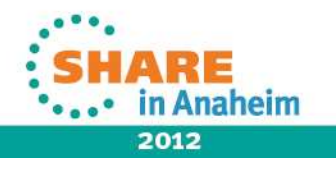

# **ARCH**

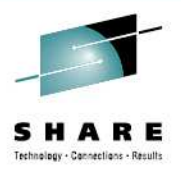

-The ARCH option specifies the architecture for which the executable program's instructions are to be generated.

-Default is ARCH(5) produces code available on 2064-xxx (z900)

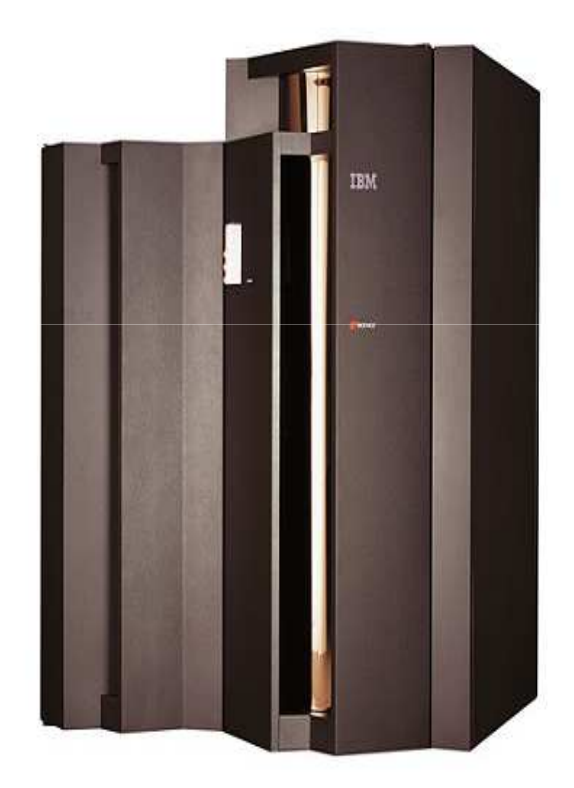

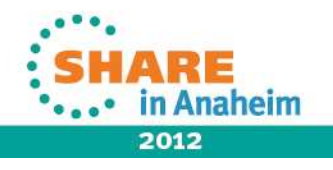

#### **Architecture**

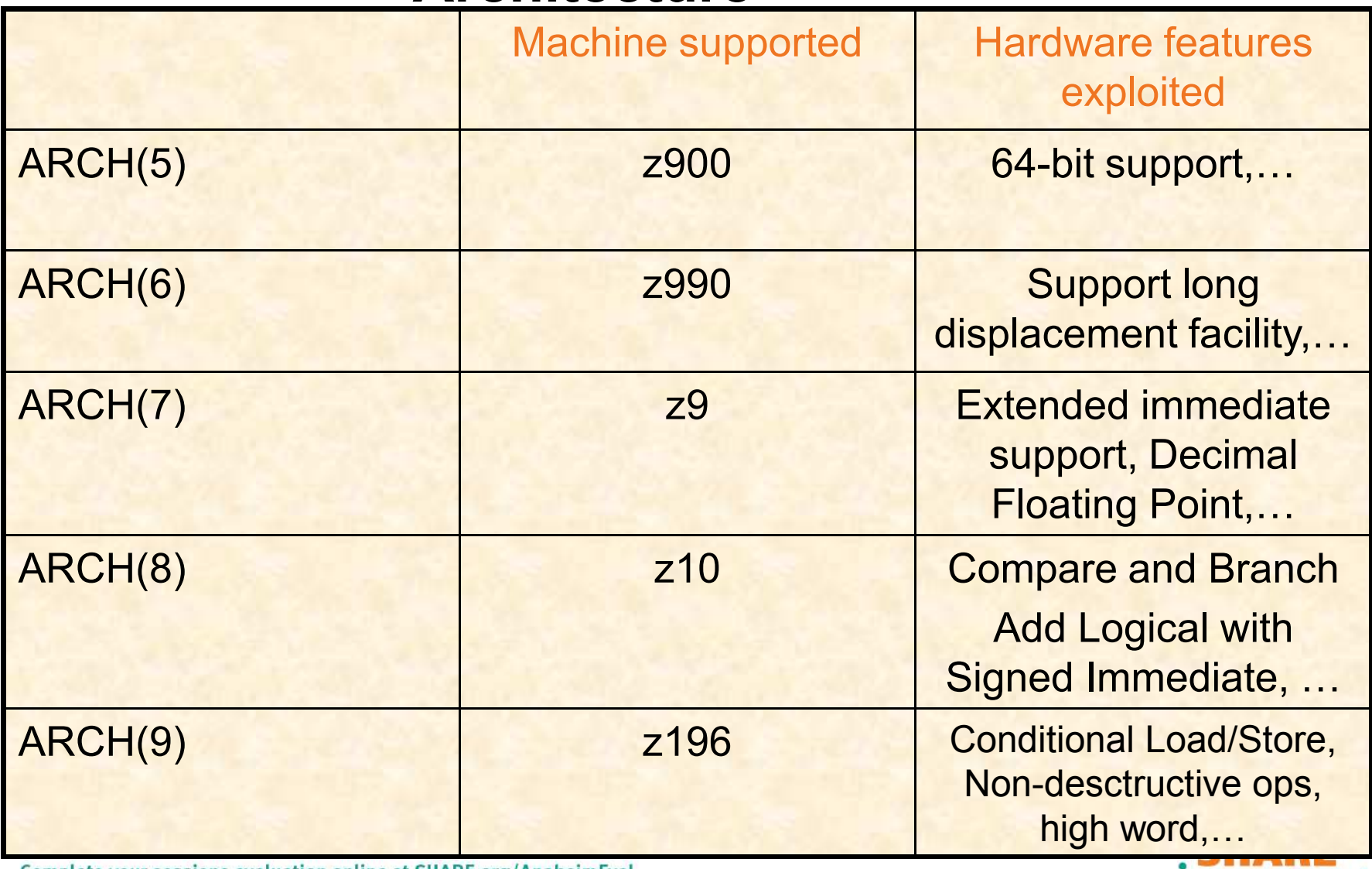

Complete your sessions evaluation online at SHARE.org/AnaheimEval

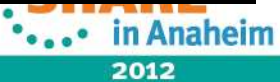

SHARE Technology - Connections - Results

## **ARCH 7**

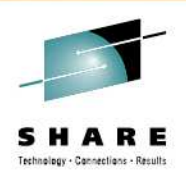

#### PL/I

- $\cdot$  >= 7: srstu used to inline some widechar index
- $\bullet$  >= 7: trtr used to inline some searchr and verifyr
- $\ge$  = 7: cu12 used to inline some ulength and uvalid
- $\ge$  = 7: cu21 used to inline some ulength and uvalid
- $\cdot$  >= 7: cu12 used to inline memcu12
- $\ge$  = 7: cu21 used to inline memcu21

#### $C/C++$  & PL/I

- On z9 machine IEEE DFP was added in software, millicode
- On z10 machine support added to the hardware
- Use of  $-qdfp -qarch = 7$  to enable the new dfp instructions
- In addition decimal types can be used to facilitate DFP programming
- In the experiments using DFP provided 5x speedup

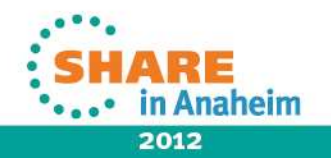

### **ARCH 8**

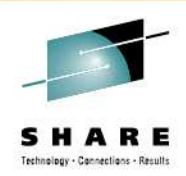

#### PL/I

- >= 8: used to inline conversions between hex/ieee float and dfp float
- ADD LOGICAL WITH SIGNED IMMEDIATE
- COMPARE AND BRANCH (RELATIVE)
- COMPARE (HALFWORD) RELATIVE LONG
- COMPARE IMMEDIATE AND BRANCH (RELATIVE)
- COMPARE LOGICAL AND BRANCH (RELATIVE)
- COMPARE LOGICAL IMMEDIATE AND BRANCH (RELATIVE)
- COMPARE LOGICAL RELATIVE LONG
- LOAD HALFWORD RELATIVE LONG
- LOAD LOGICAL (HALFWORD) RELATIVE LONG
- LOAD RELATIVE LONG

8

- MULTIPLY SINGLE IMMEDIATE
- STORE (HALFWORD) RELATIVE LONG
- and also the PFPO instruction (useful in converting bewteen DFP and hex or between DFP and IEEE binary)
- $C/C++$
- Compare and Branch
- Prefetch
- ADD LOGICAL WITH SIGNED IMMEDIATE
- COMPARE AND BRANCH (RELATIVE)
- COMPARE (HALFWORD) RELATIVE LONG
- COMPARE IMMEDIATE AND BRANCH (RELATIVE)
- COMPARE LOGICAL AND BRANCH (RELATIVE)
- COMPARE LOGICAL IMMEDIATE AND BRANCH (RELATIVE)
- COMPARE LOGICAL RELATIVE LONG
- LOAD HALFWORD RELATIVE LONG
- LOAD LOGICAL (HALFWORD) RELATIVE LONG
- LOAD RELATIVE LONG
- MULTIPLY SINGLE IMMEDIATE
- STORE (HALFWORD) RELATIVE LONG

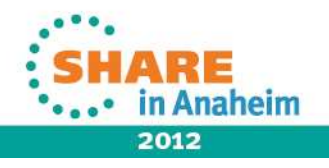

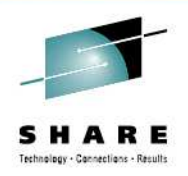

# **ARCH 8 (C/C++)**

-Data prefetch instruction PFD

Because of memory latencies, cache misses can be very expensive

Tell h/w to pull data from memory into cache

Have seen 60% speedup with it's use (program did a lot of data movement)

IBM JVM uses it for double-digit improvement of GC

Compiler can insert prefetch instructions for you (minimum: ARCH=8 and at least HOT)

Compiler currently only recognizes loop-based traversal over arrays

Will not catch things like red-black trees etc

-XL z/OS C/C++ compiler provides built-ins, a C-level routine to use directly

dcbt, dcbst, dcbf and dcbtst (same as on AIX)

http://publib.boulder.ibm.com/infocenter/zos/v1r12/index.jsp?topic=%2Fcom.ibm.zos.r12.cb cpx01%2Fcbcpg1b0334.htm

-Exploiting the z10 prefetch built-in

example:

9

https://www.ibm.com/developerworks/mydeveloperworks/blogs/5894415f-be62-4bc0-81c5- 3956e82276f3/entry/exploiting\_the\_z10\_prefetch\_built\_in25?lang=en

-Biggest problem is knowing where to use it, and tuning it

Profiler & developer knowledge can help!

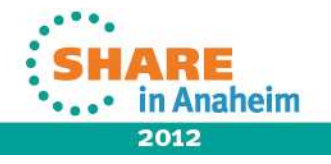

# **ARCH 9**

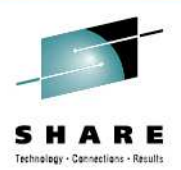

#### PL/I and C/C++

- High-word facility
- Interlocked-access facility
- Load/store-on-condition facility
- Distinct-operands facility
- Population-count facility

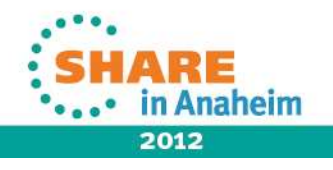

# **ARCH9: Load/store on condition facility**

consider this small program:

```
2.0 | test: proc returns( fixed bin(31) );
3.0 |
4.0 | exec sql include sqlca;
5.0 |
6.0 | dcl c fixed bin(31);
7.0 |
8.0 | exec sql commit;
9.0 |
10.0 | if sqlcode = 0 then
11.0 | c = 0;
12.0 | else
13.0 \mid c = -1;14.0 |
15.0 | return( c );
16.0 | end;
```
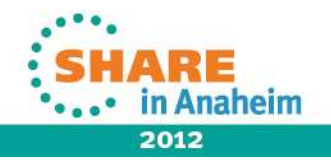

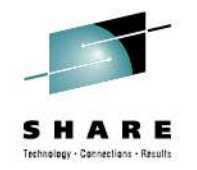

• Under OPT(3) ARCH(8), the instructions after the call are:

@1L8

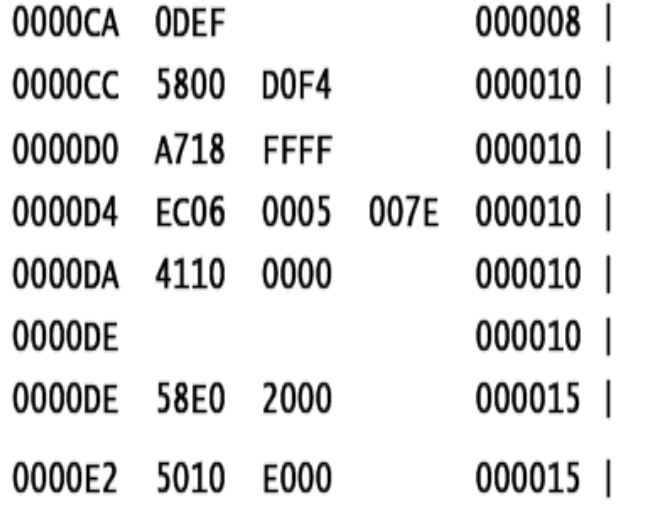

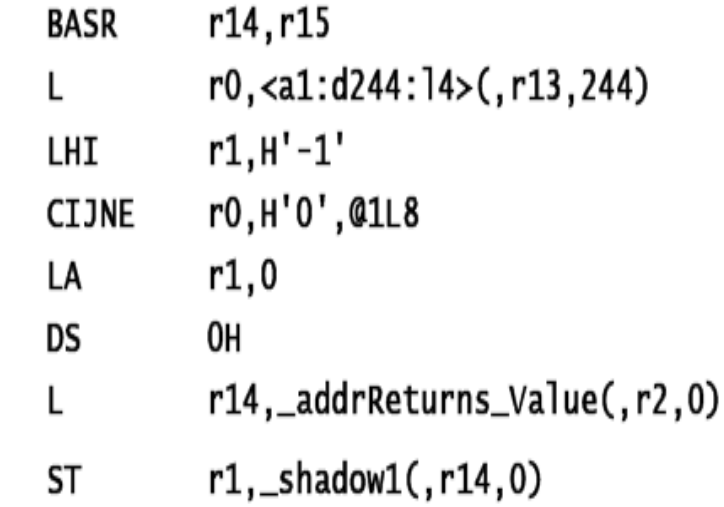

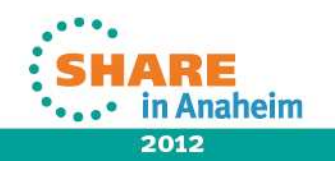

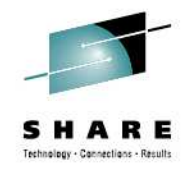

• But, under OPT(3) ARCH(9), the instructions after the call are:

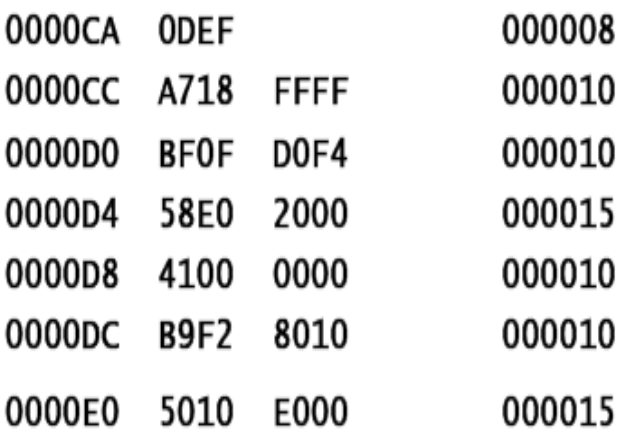

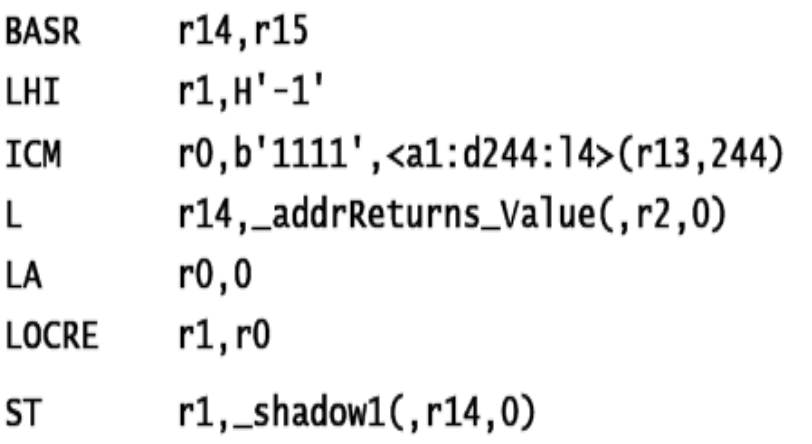

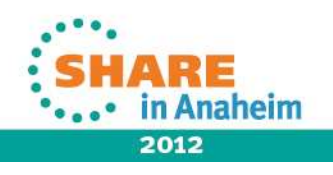

- So, under ARCH(8), the code sequence was:Load SQLCODE into r0
- Load -1 into r1
- Compare r0 (SQLCODE) with 0 and branch if NE to @1L8
- Load 0 into r1
- $\cdot$  @1L8

14

- Store r1 into the return value
- While under ARCH(9), the code sequence has no label and no branch:Load -1 into r1
- Load SQLCODE into r0 via ICM (so that CC is set)
- Load 0 into r0
- Load-on-condition r1 with r0 if the CC is zero (i.e. if SQLCODE = 0)
- Store r1 into the return value

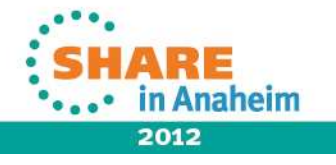

# **Benefit of specifying ARCH option**

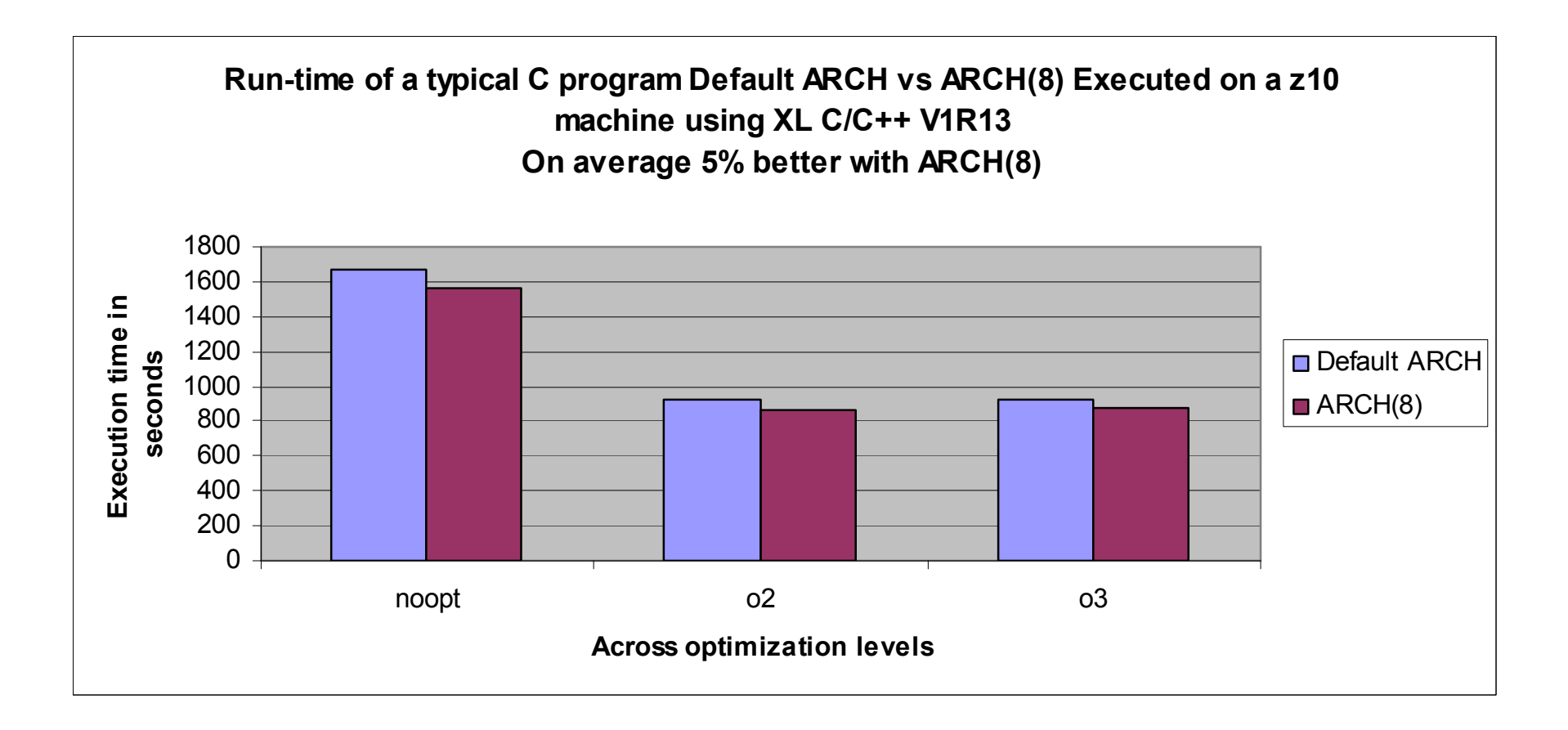

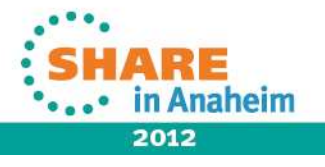

#### **ARCH option does NOT increase compile time**

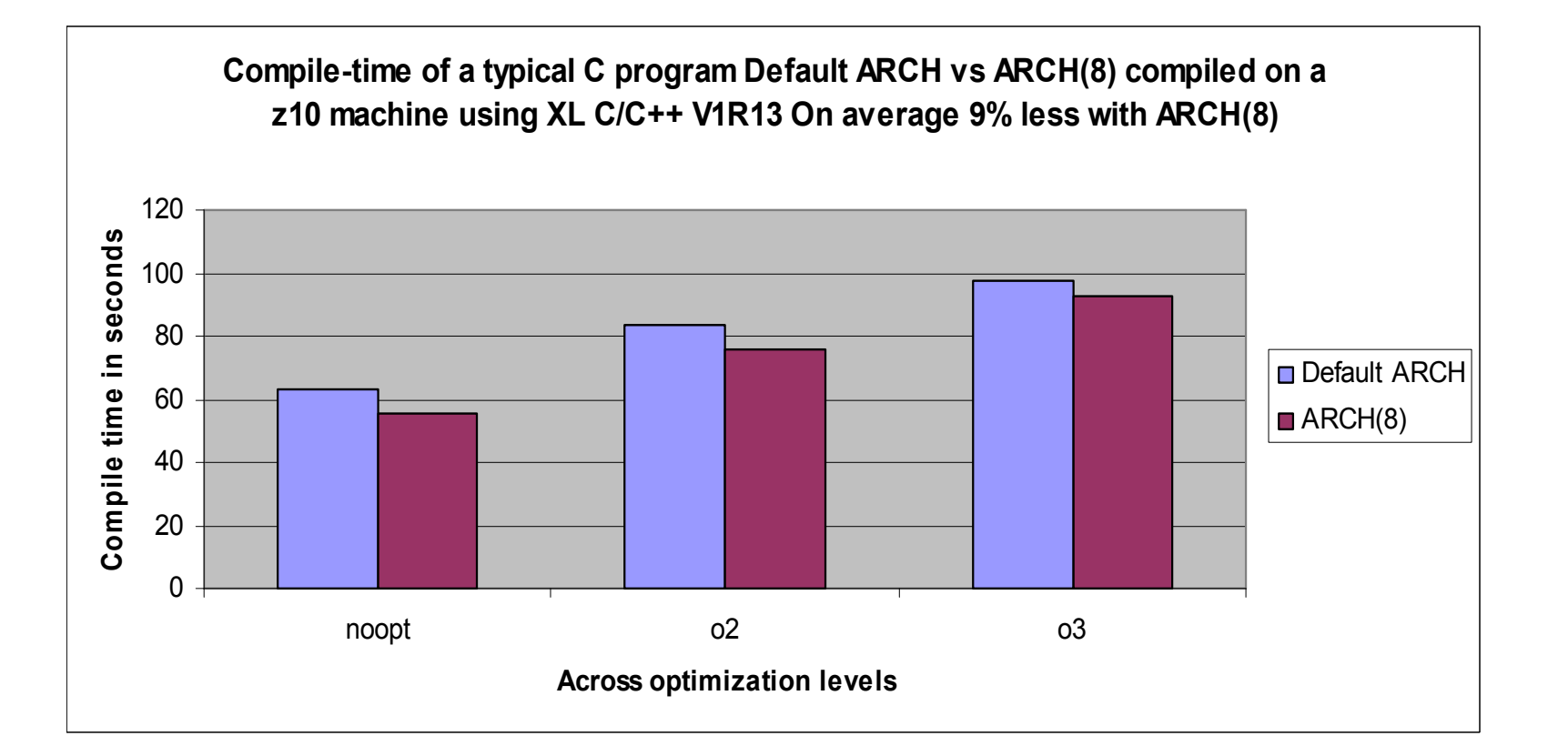

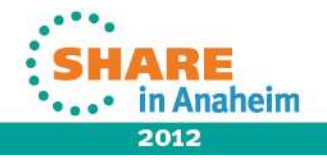

#### **TUNE\* (C/C++)**

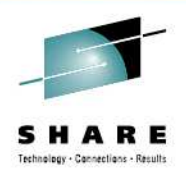

- -Tunes instruction selection, and other implementation-dependent performance enhancement for a specific implementation of a hardware architecture
- -Default is TUNE(5) produces code available on 2064-xxx (z900)
- -TUNE impacts with **OPTIMIZATION**

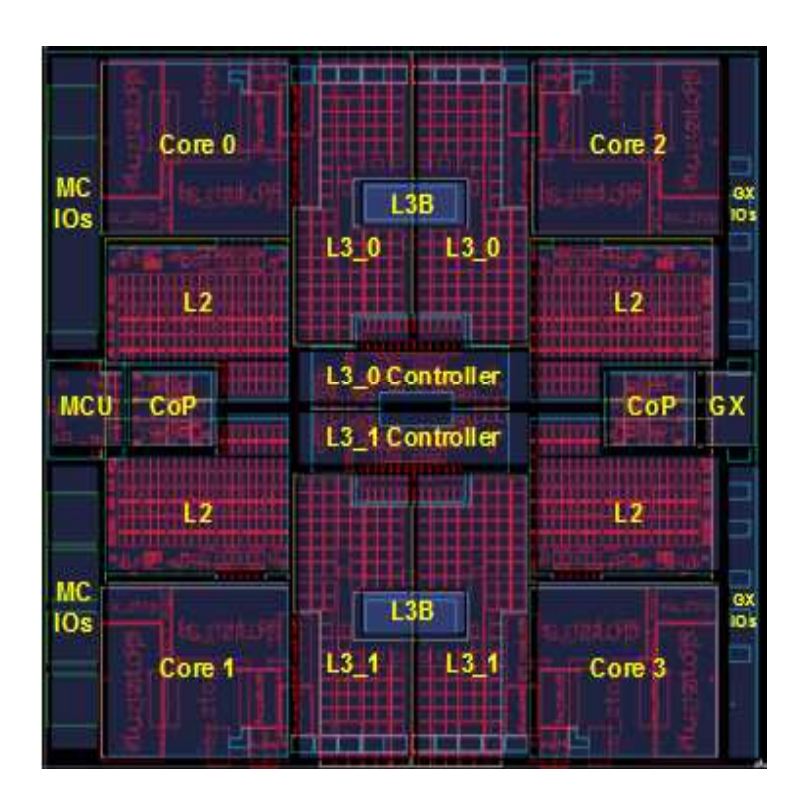

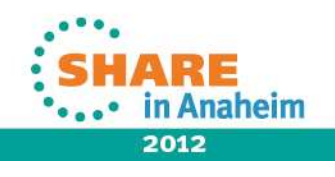

#### **Recommendation for Architecture Setting**

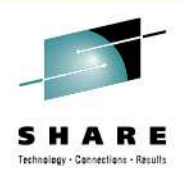

Choosing the right hardware architecture target is important especially when application is known to run on a specific type of machine.

For C/C++ application we recommend the TUNE option to match the ARCH option or be greater. TUNE is primarily an optimization option

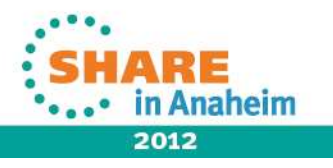

# **Help the compiler understand your code**

- -Value add of compilers realized when optimization is turned on
- -The un-optimized, default follows all the source code lines literally; lots of loads and stores
- -With optimization compiler will keep the intermediate values in registers avoiding memory updates until the final value is calculated
- -Address calculations inside loops are optimized such that as much as possible is done outside of the loop

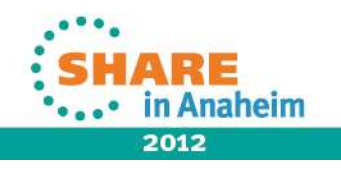

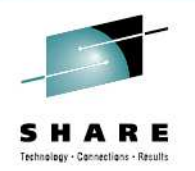

-Optimization is inhibited by non-ANSI aliasing source code, e.g. unsafe pointer casting

**\*(unsigned long long \*)(buf + 8) = (unsigned long long)code;**

-When –qalias=noansi compile option is specified optimizer makes pessimistic aliasing assumptions such as all pointers can point to any object whose address is taken, regardless of type. Optimizing such source code may cause more harm than benefit, especially if it is a performance critical part of the application

-The amount of improvement varies depending on the specific application

-Increasing the optimization level will significantly increase compile time

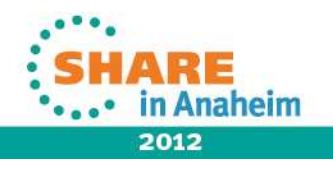

# Technology - Pennsetians - Results

# **Summary of key optimization options**

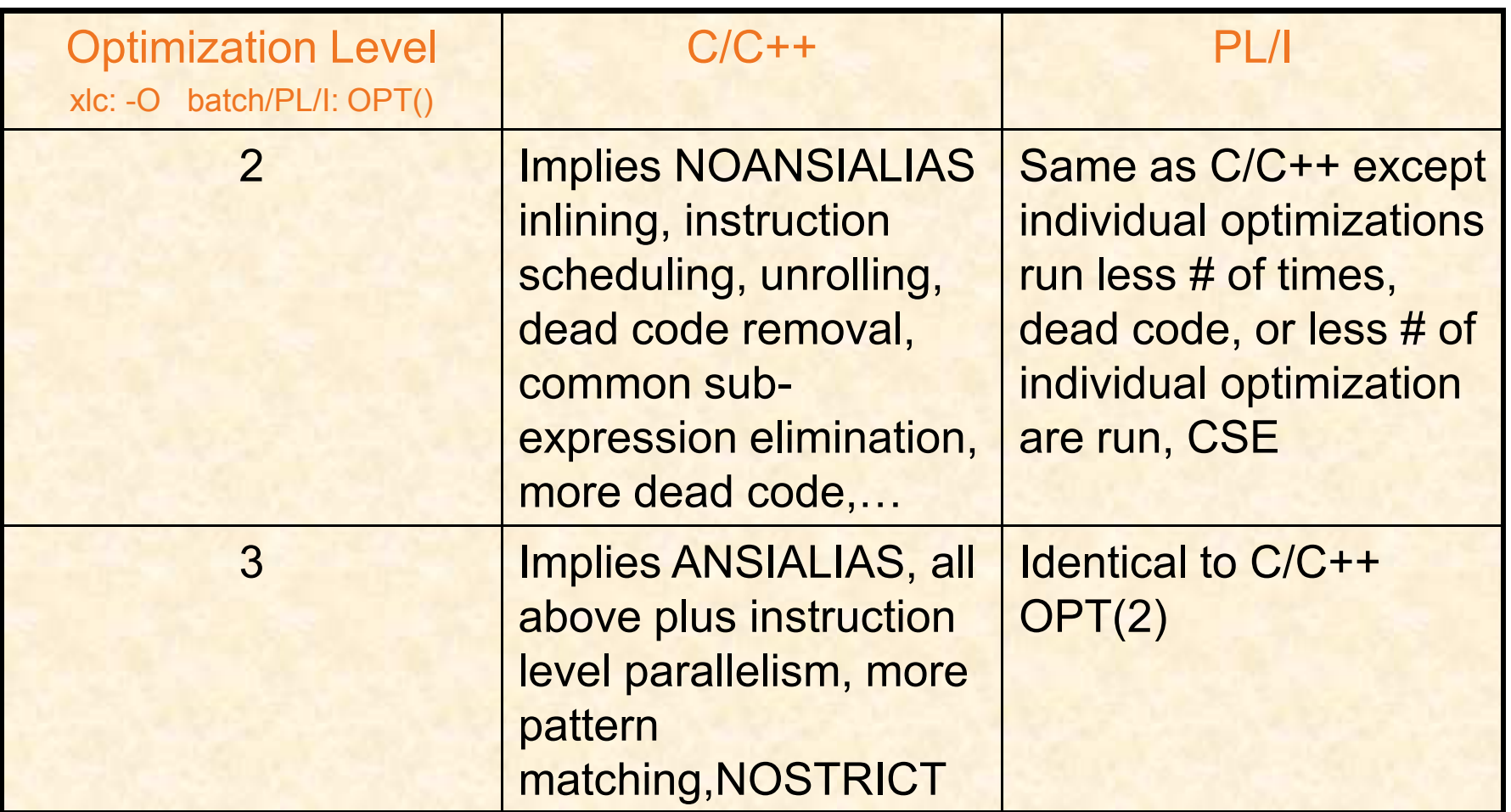

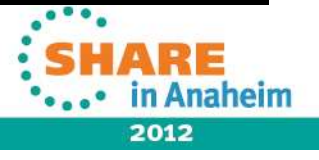

Complete your sessions evaluation online at SHARE.org/AnaheimEval

21

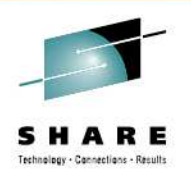

# **Summary of key optimization options**

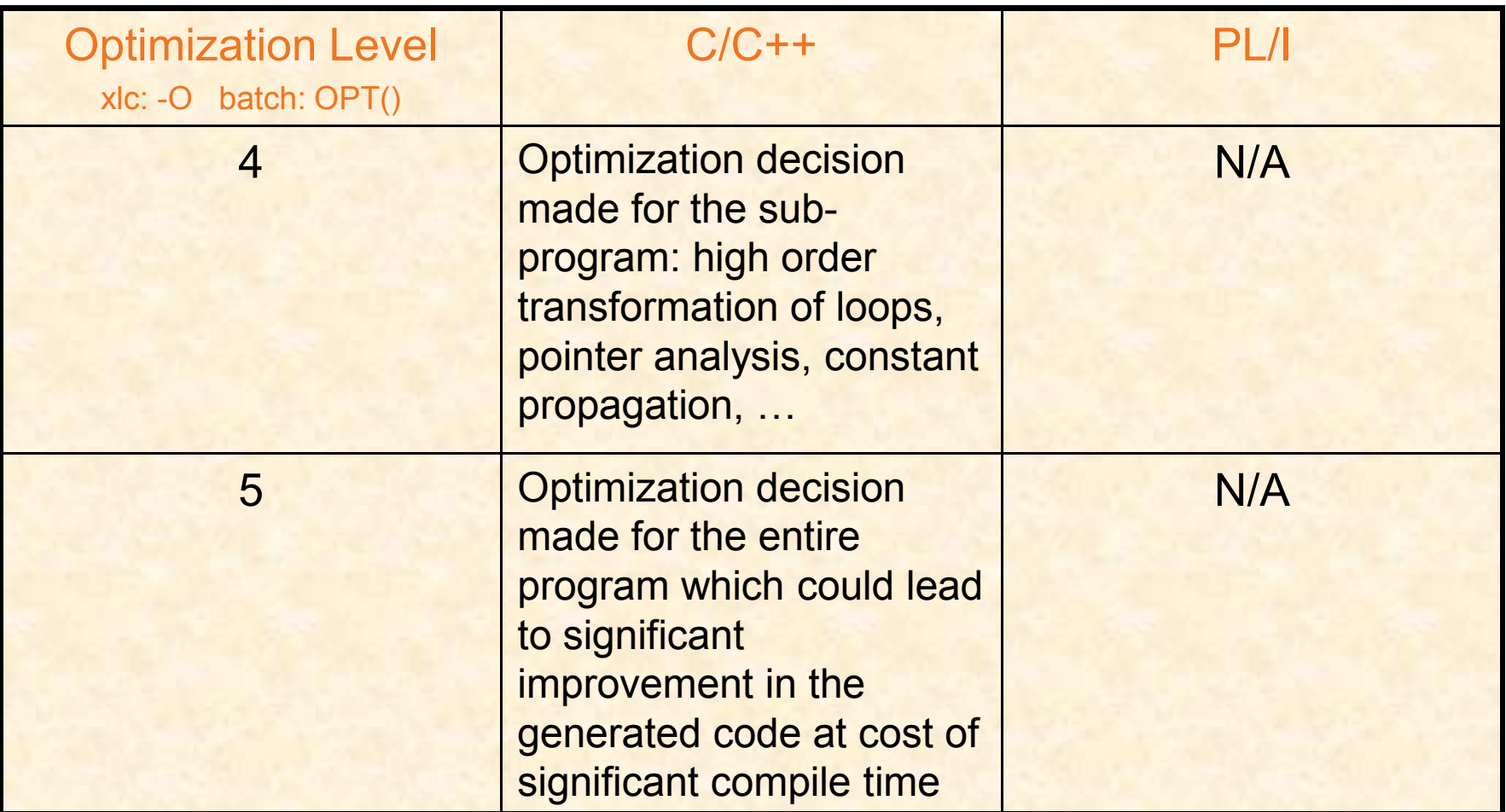

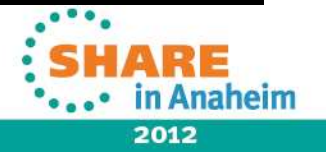

22

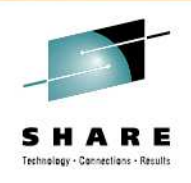

# **Optimization options (C/C++)**

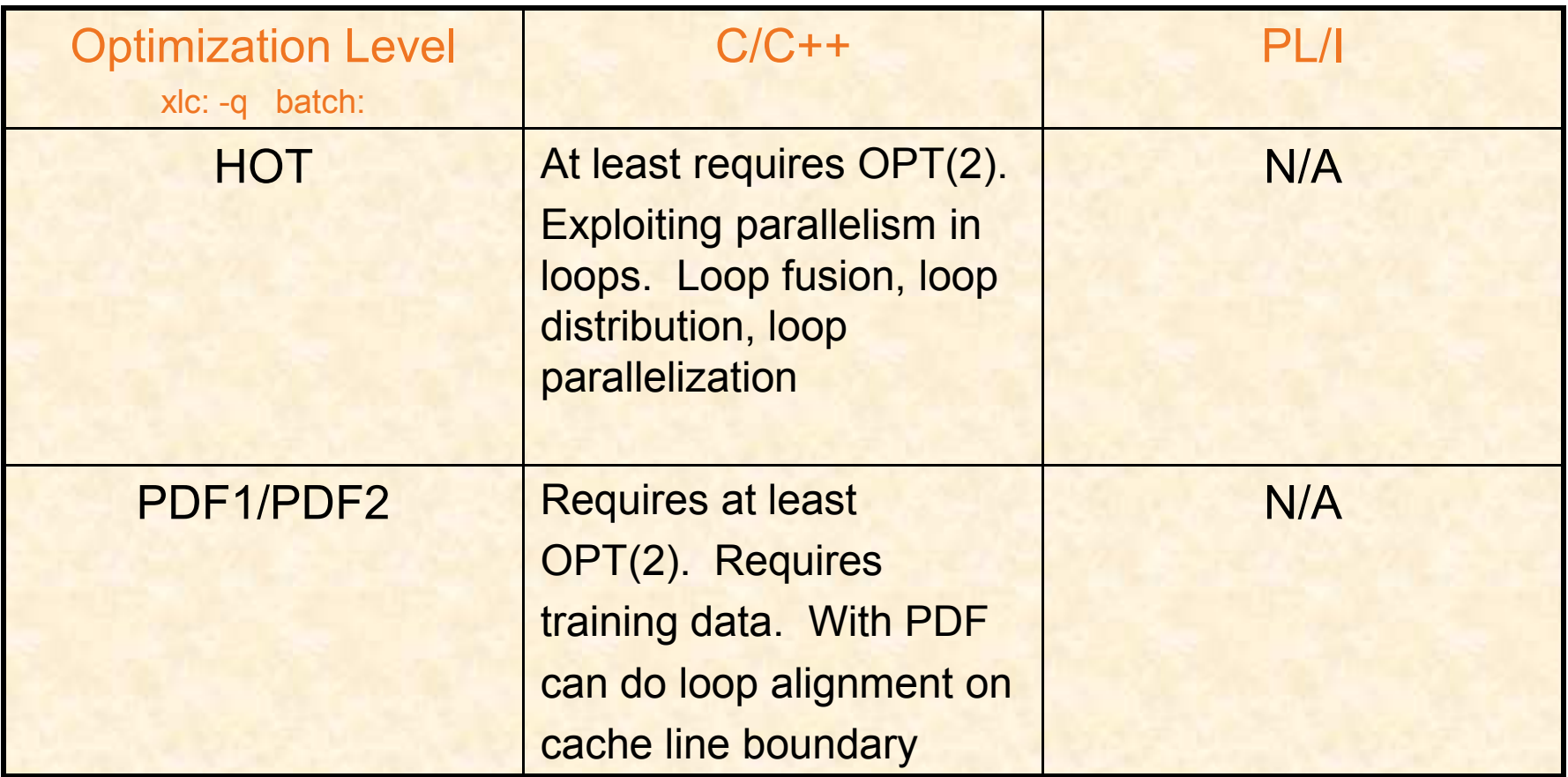

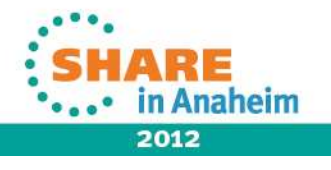

#### **Improvement in run-time performance with higher optimization**

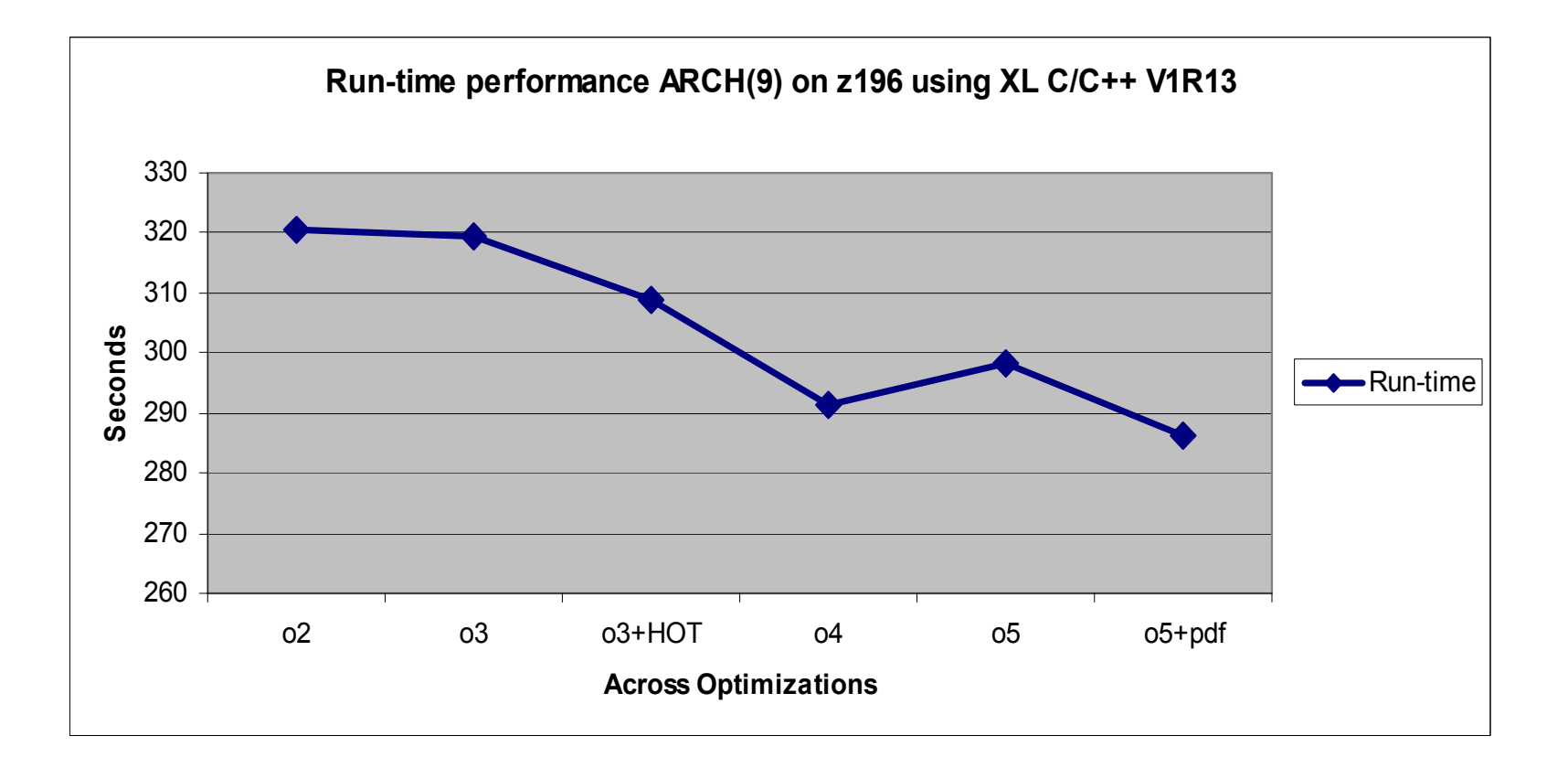

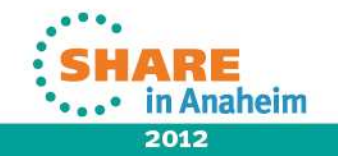

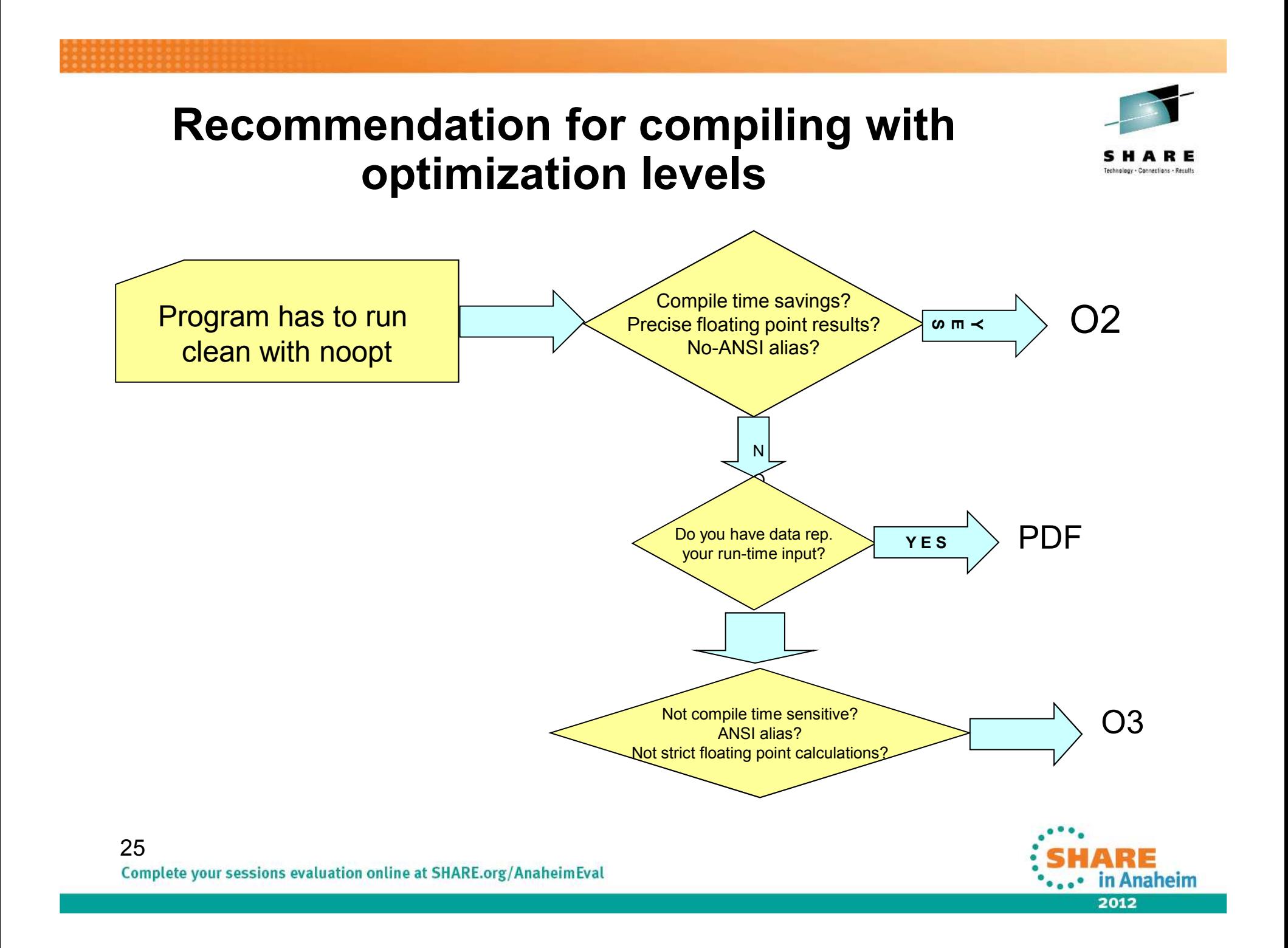

#### **C/C++ compiler option to help performance Inlining**

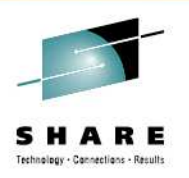

-Which one of the following yields a better execution time?

- $a)$  –O2 –qinline
- b) –O2 –qnoinline
- c) requires tuning
- -A C program could perform 4.5X worse with INLINE
- -Using the inline sub-option is one way to help the right balance
- -#pragma inline\* is another way to hint the compiler as to which functions to inline

\*C only

26

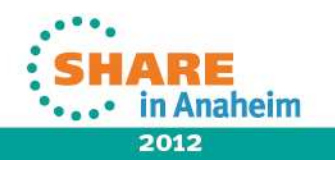

#### **Example of a C program using inline sub-options**

#### **Execution Time in seconds -O2 -qnoinline 25.71**

-qinline=auto:report:\_threshold\_:1000

threshold execution time in seconds

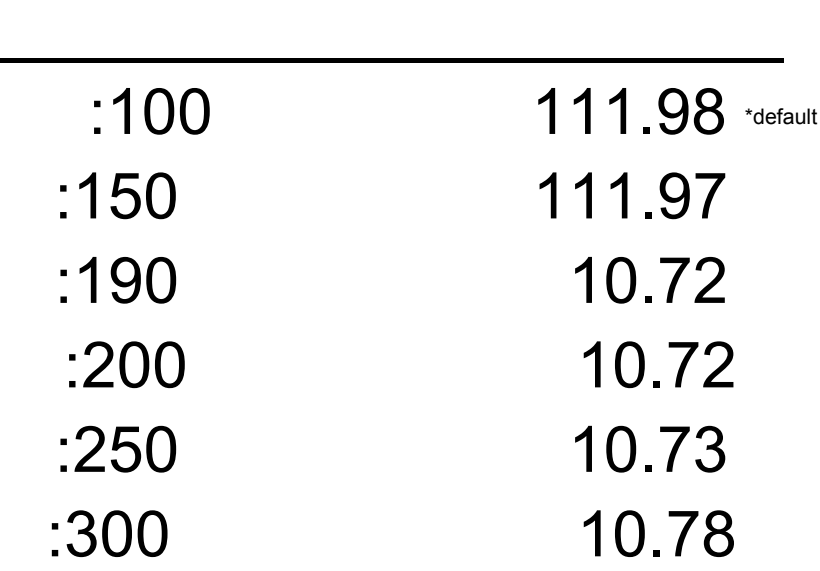

Table 1. Shows the execution time with respect to different inlining thresholds

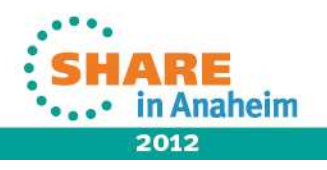

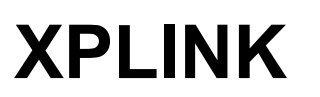

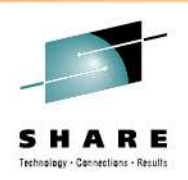

- -A modern linkage convention that is 2.5 times more efficient than conventional
- -Have seen some programs improve by 30%
- -Cannot statically link non-XPLINK with XPLINK, so your hands may be tied
- -Can call non-XPLINK DLLs from XPLINK DLLs and vice-versa but must tell compiler about this so it generates translation code. These calls are more expensive
- -If XPLINK to XPLINK calls more frequent than noXPLINK to XPLINK, then it's a win, otherwise, a loss

\*http://www.redbooks.ibm.com/abstracts/sg245991.html

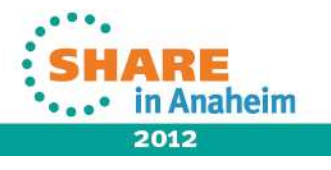

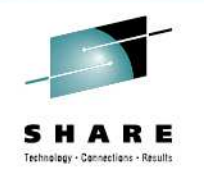

### **Feedback**

- I am collecting feedback for future sessions, which topics are you interested in?
- Looking forward to hearing from you!!

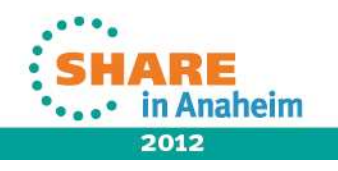

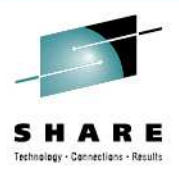

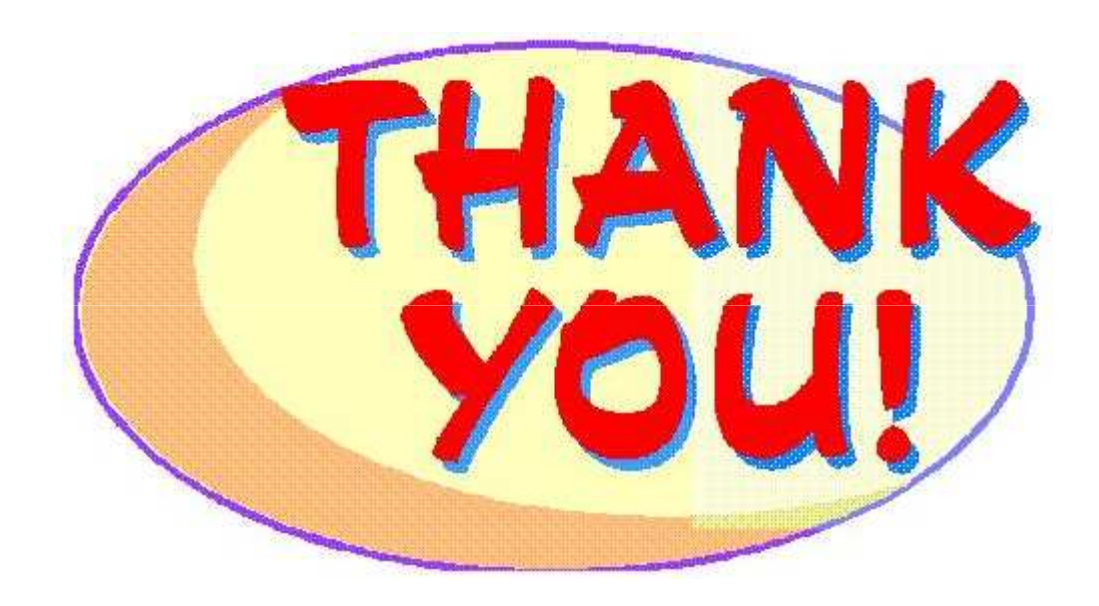

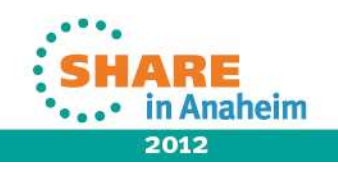